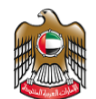

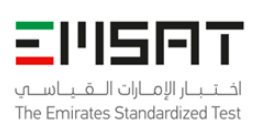

# EmSAT Achieve Computer Science- Python Public Test Specification

**Test Description:** EmSAT Achieve Computer Science is a 150-minute computerized test that measures test takers' level of proficiency in Computer Science and determines their readiness for college. EmSAT Achieve Computer Science consists of two main Sections: Computer Science Theory and Problem Solving and Programming Practices. Test sections, questions, and options are randomized and timed by the test software. The computerized test is a timed test wherein the test clock is visible at all time to test takers.

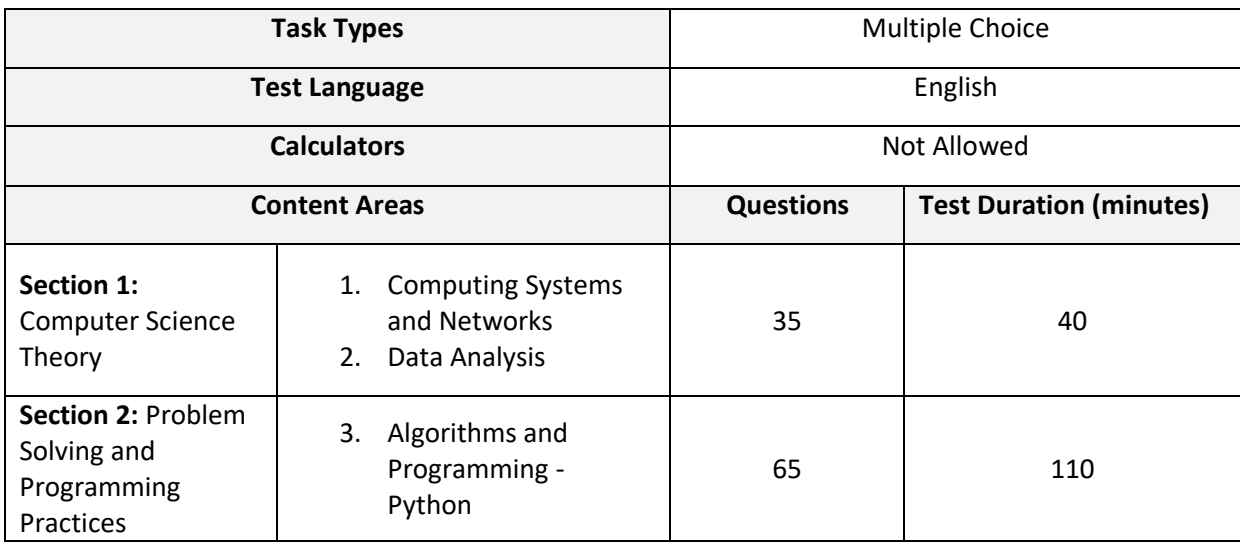

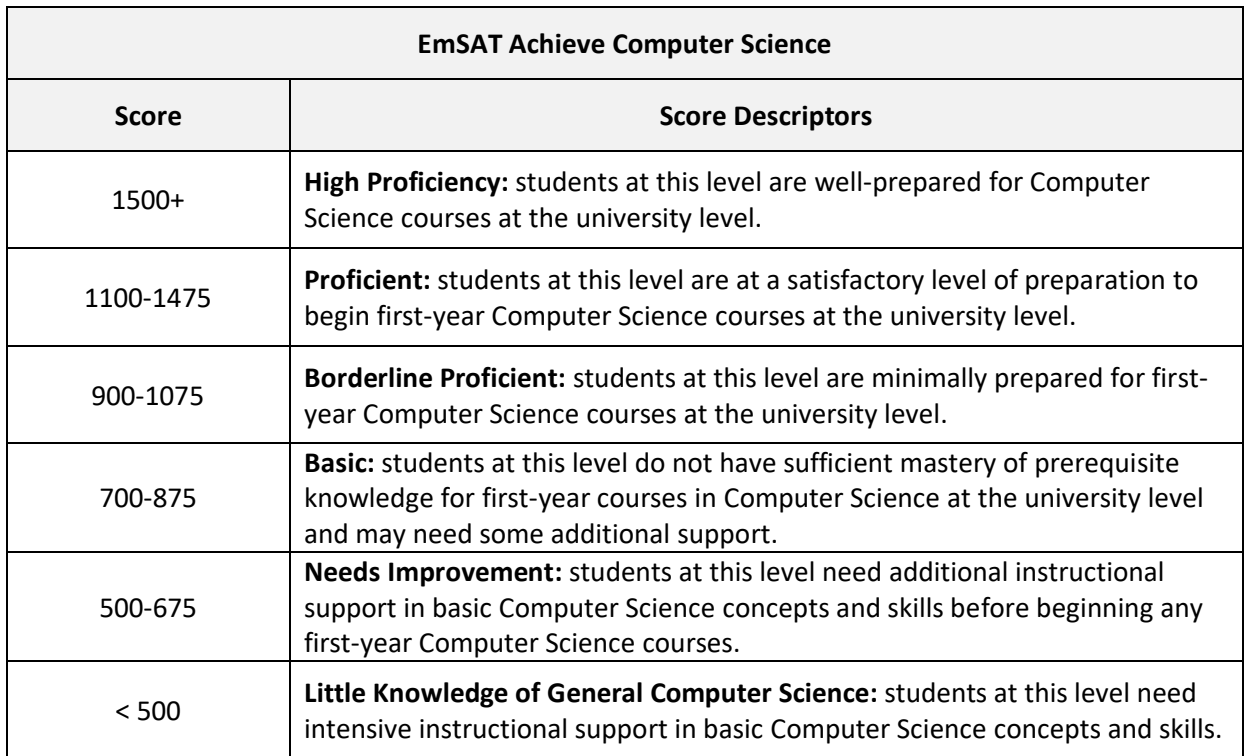

Page: 1 of 19 Publication Date: September 2022

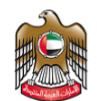

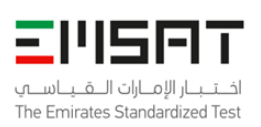

# EmSAT Achieve Computer Science- Python Public Test Specification

## Appendix 1: Content Areas

Below are the major sections and related content specifications that grade 12 students should be able to demonstrate mastery of in order to meet the expectations of this test.

## **Section 1: Computer Science Theory [35%]**

This section tests the examinee knowledge in main computer science theory domains such as computer systems and network, data analysis, and impacts of computing.

### **1. Computing Systems and Networks [25%]**

Examinee should be able to:

- a. Identify the hardware components of a given computing system and describe the function of these components.
- b. Differentiate between different types of computing systems software and give examples on each software type (application software and system software).
- c. Demonstrate knowledge of how software control hardware and apply computing systems troubleshooting strategies on basic hardware and software problems.
- d. Design logic circuits and distinguish between the logic gates (AND, OR, NOT, XOR...etc.)
- e. Demonstrate knowledge of the computing trends (e.g., big data, machine learning, AI) and computing devices (e.g., microcontrollers, embedded systems ...etc.).
- f. Differentiate between different network types and recommend suitable network type for a given scenario.
- g. Differentiate between different types of network topologies and recommend suitable network topology for a given scenario.
- h. Identify different network hardware and software and demonstrate knowledge of their role in the network operation.
- i. Demonstrate knowledge of network architecture and task allocation between network hosts (Client-Server Model and Peer-to-Peer Model).
- j. Identify the network security issues and threats and apply the network security principles in network design.
- k. Demonstrate knowledge of network communication layers models and identify each layer functions and the protocols serving each layer.
- l. Identify different types of addresses and explain their role within one network communication or between different networks communication.
- m. Compare guided (wired) and unguided (wireless) transmission media in term of cost, reliability, and security.
- n. Identify the factors that affect the network performance and distinguish between the different components of nodal delay.
- o. Identify security measures designed to protect computer networks and describe vulnerabilities that the various types of cyber threats can exploit.

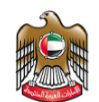

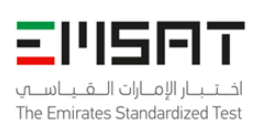

### **2. Data Analysis [10%]**

Examinee should be able to:

- a. Identify different data collection methods and apply these methods for locating and collecting a variety of data sets.
- b. Analyze and identify patterns in a variety of data sets.
- c. Identify different methods to store data and manipulate them and demonstrate knowledge of issues related to data security.
- d. Identify different numbering systems and convert between numbering system to another.
- e. Use the binary numbering system to represent different types of data in computers such as sound, image and text.
- f. Select appropriate representations of data (e.g., charts, graphs, network diagrams, flowcharts) and use computers to model and simulate different real-life processes and phenomena.

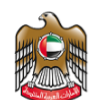

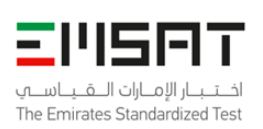

## **Section 2: Problem Solving and Programming Practices [65%]**

This section tests the examinee knowledge and skills in problem solving techniques and tests whether the examinee is able to use programming skills as a tool to solve computational problems.

#### **3. Algorithms and Programming [65%]**

Examinee should be able to:

- a. Break programming specifications into steps and use different algorithm representations such as pseudocodes and flowcharts to represent algorithms as first stage before coding.
- b. Evaluate and compare algorithms in term of their efficiency, simplicity, complexity, and clarity and suggest modifications to improve algorithms functionality.
- c. Apply the pillars of computational thinking as a process to solve a computational problem and select appropriate method to a given context.
- d. Create different types of variables (data types: integer, double, string...etc.) and differentiate between variables and constants in term of their roles and manipulation.
- e. Distinguish between different operators (arithmetic, logical and relational) and evaluate simple and compound expressions.
- f. Create different static data structures and perform different operations (update, swap, research...etc.) on them in order to manipulate their elements or extract information.
- g. Read and write data from external data structures such as files and decide when it is appropriate to use external data structure.
- h. Create different dynamic data structures and perform different operations (update, swap, research...etc.) on them in order to manipulate their elements or extract information.
- i. Program using Procedure-Oriented Programming (POP) and create different types of functions based on whether they accept arguments and/or return values.
- j. Program using Object-Oriented Programming (OOP) and be able to apply the features of the OOP such as inheritance, encapsulation, abstraction, and polymorphism.
- k. Combine sequence steps of instructions in order to achieve a specific task.
- l. Distinguish between different selection statements (If Statement, If-Else Statement, Nested If-Statement, Switch/Case) and select the appropriate selection statement based on the problem given.
- m. Distinguish between different iteration statements (For Loop, While Loop, Do-While Loop) and select the appropriate iteration statement based on the problem given.
- n. Compare and contrast different high-level programming languages and identify the main components of the programming environment.
- o. Combine all programming constructs (sequence, selection, and iteration) and components (variables, control structures, operators, functions...etc.) together in order to build a program that meets certain design specifications.
- p. Identify different types of programming errors (runtime, syntax and logical) and apply different testing techniques to ensure program correctness.
- q. Apply programming best practices when coding and produce well documented program that is easy to read, reuse and maintain.

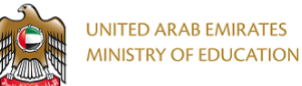

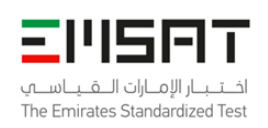

# EmSAT Achieve Computer Science- Python Public Test Specification

## Appendix 2: Sample Items

1. What is this network topology of the following computer network?

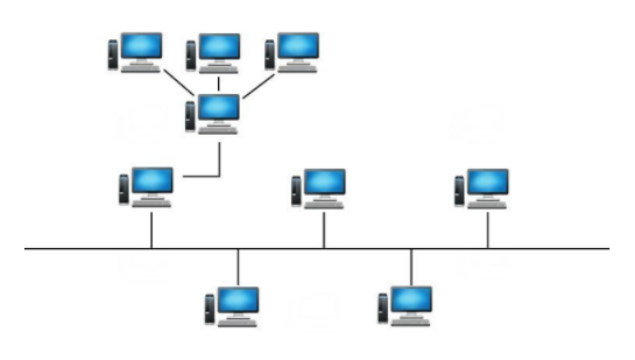

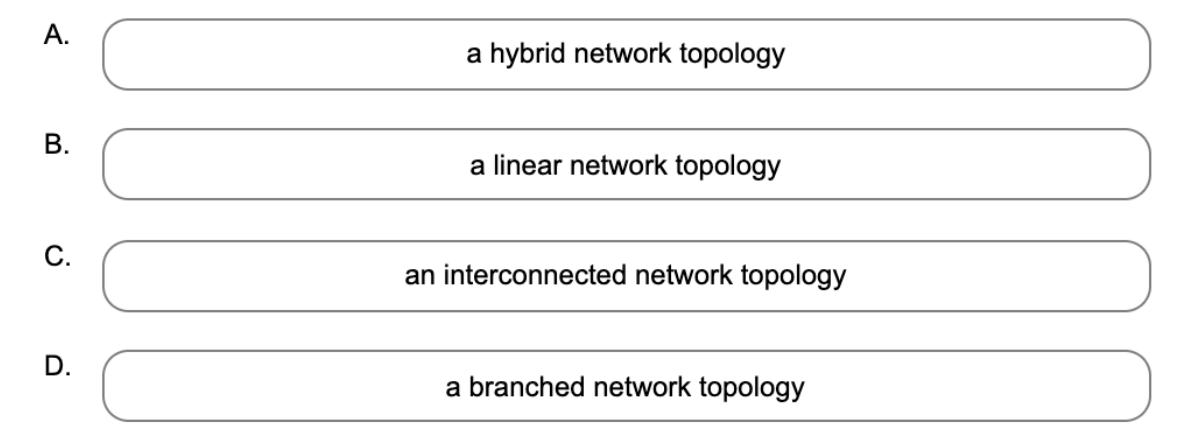

## 2. Which of the following is not an IP address?

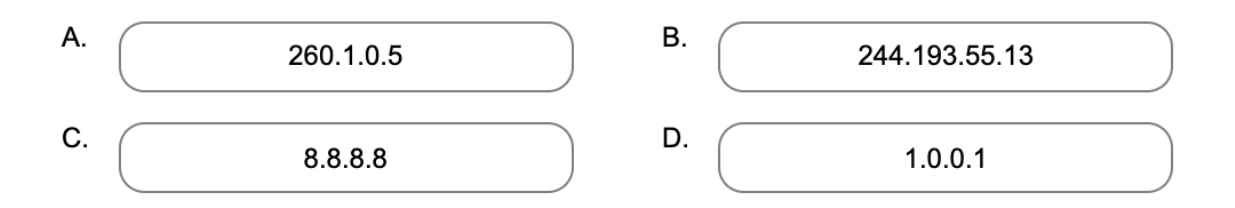

Page: 5 of 19 Publication Date: September 2022

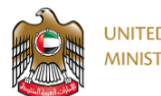

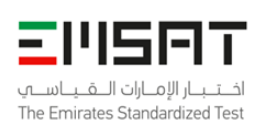

### 3. Which of the following is not an operating system?

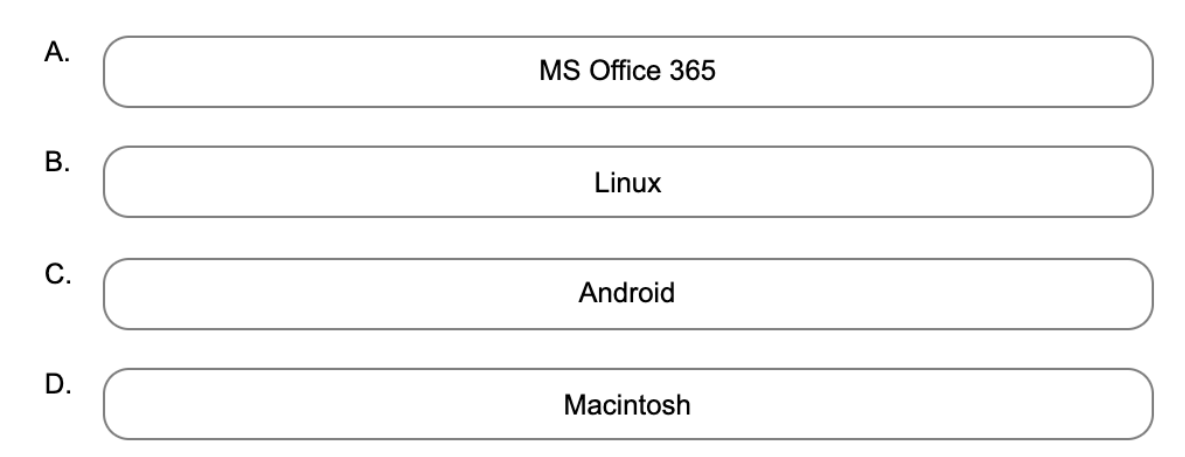

### 4. Which of the following Boolean expressions is equivalent to the following digital logic circuit?

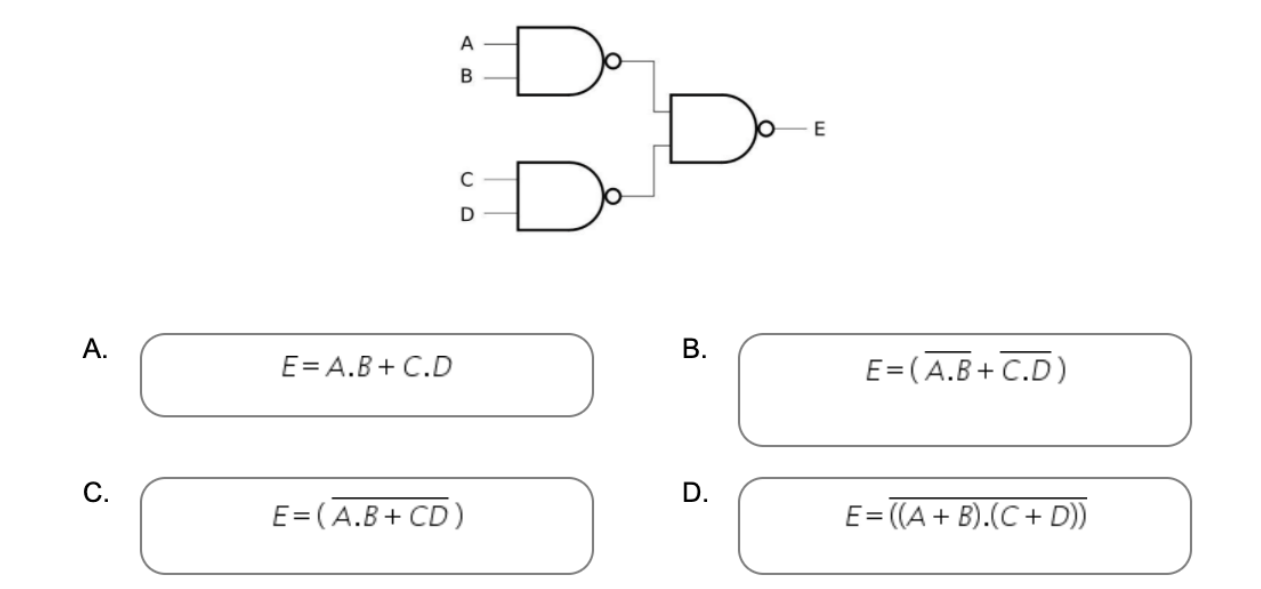

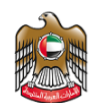

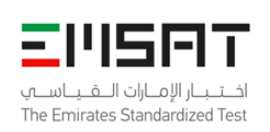

5. Given the following algorithm (flowchart), what is the output of the last statement, PRINT A, if the inputs are  $A = 78$ , and  $B = 12$ ?

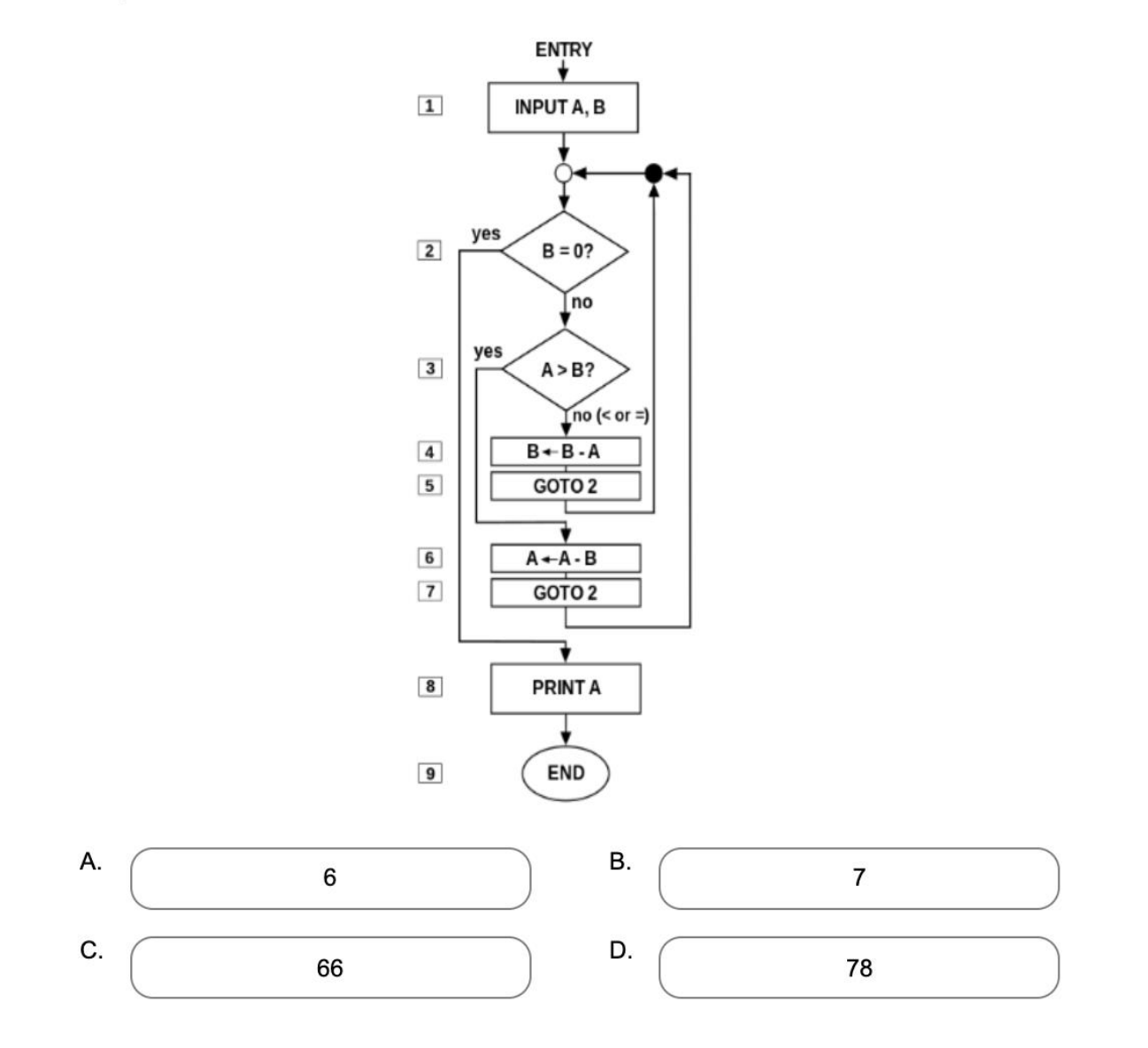

Page: 7 of 19 Publication Date: September 2022

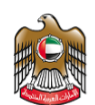

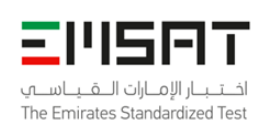

6. What is the output of the following algorithm (flowchart) if the inputs are num1 = -1, num2 = 0, and num3 =  $6?$ 

Start

Input num1, num2, num3  $\mathsf F$  $\top$  $num1 > num2$  $\boxed{T}$  $\mathsf F$  $num2>1$  $\mathsf F$  $\mathsf T$  $num3>1$ result=num2  $result=num3$  $result=num2$ result=num1 Print result Stop А. В.  $\pmb{0}$  $-1$ C. D. 6  $\mathbf 1$ 

Page: 8 of 19 Publication Date: September 2022

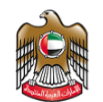

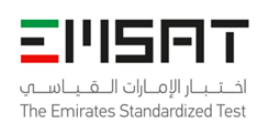

7. What is the size (in bytes) of the following 32×16 image with 16-bit color code?

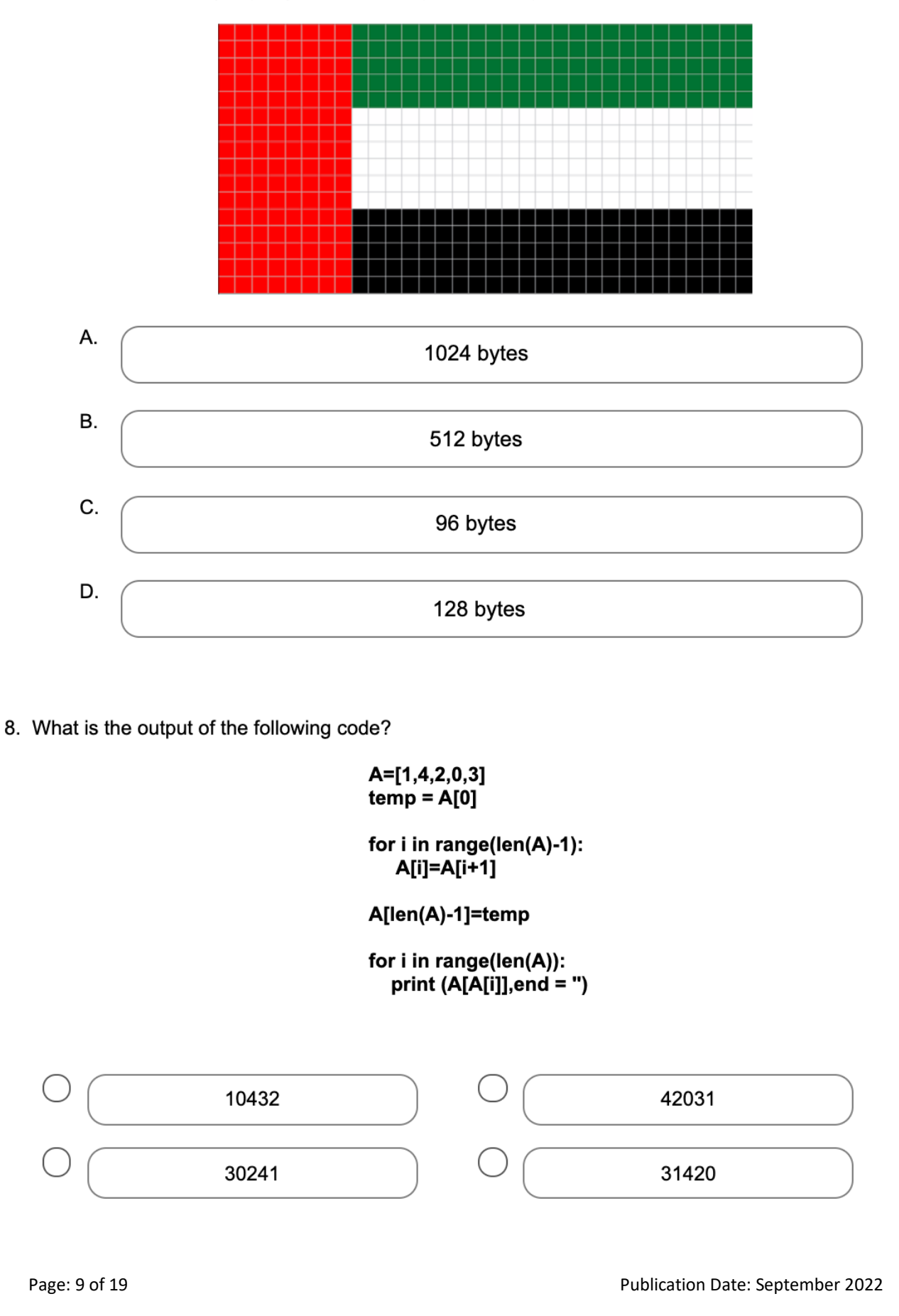

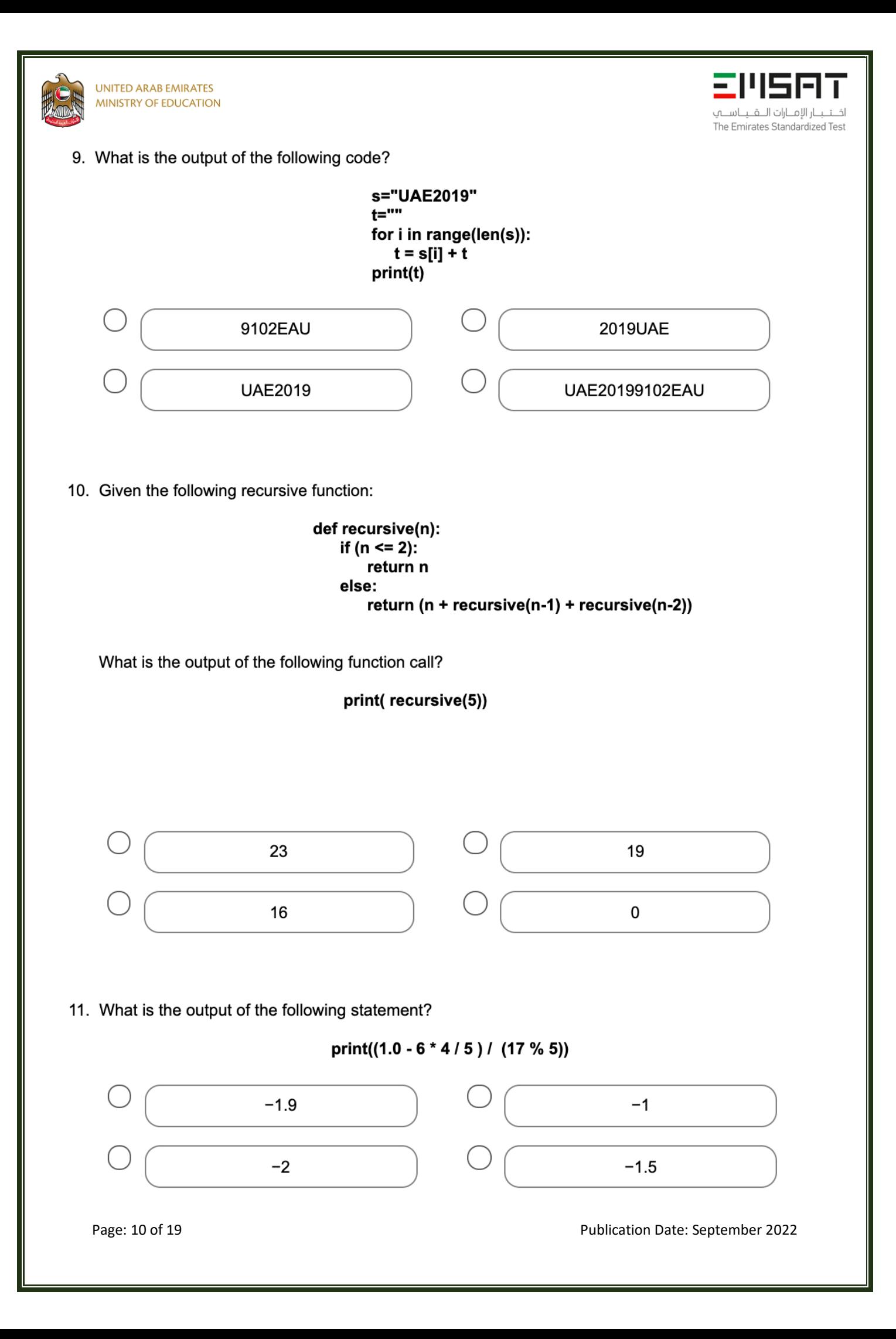

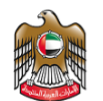

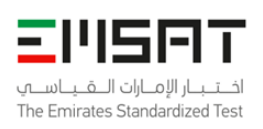

#### 12. What is the output of the following statement?

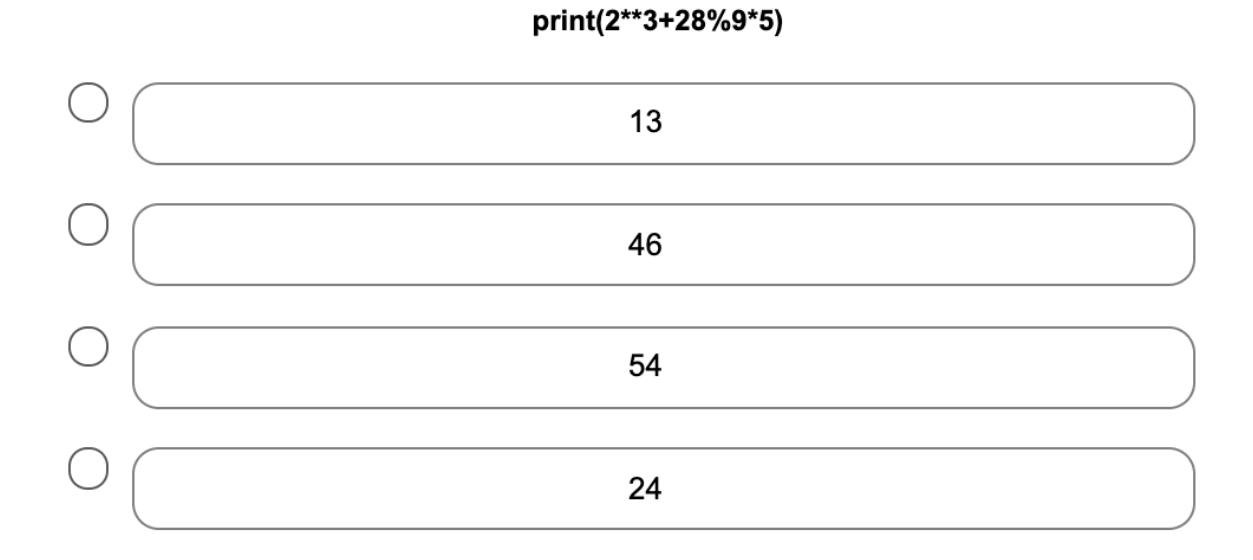

#### **Answer Key:**

- 1. A
- 2. A
- 3. A
- 4. A
- 5. A
- 6. A
- 7. A
- 8. A
- 9. A
- 10. A
- 11. A
- 12. A

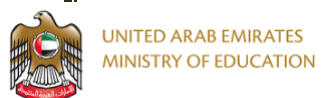

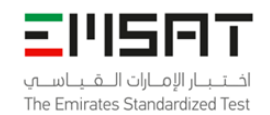

# Appendix 2: EmSAT Pseudocode Guide

#### **Section 1: Variables and Data Types**

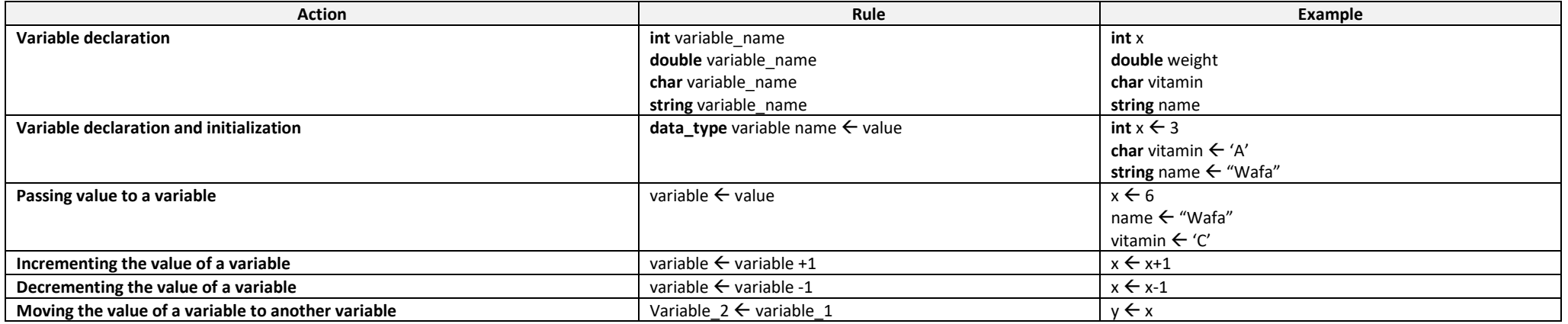

#### **Section 2: Static and Dynamic Data Strucutres**

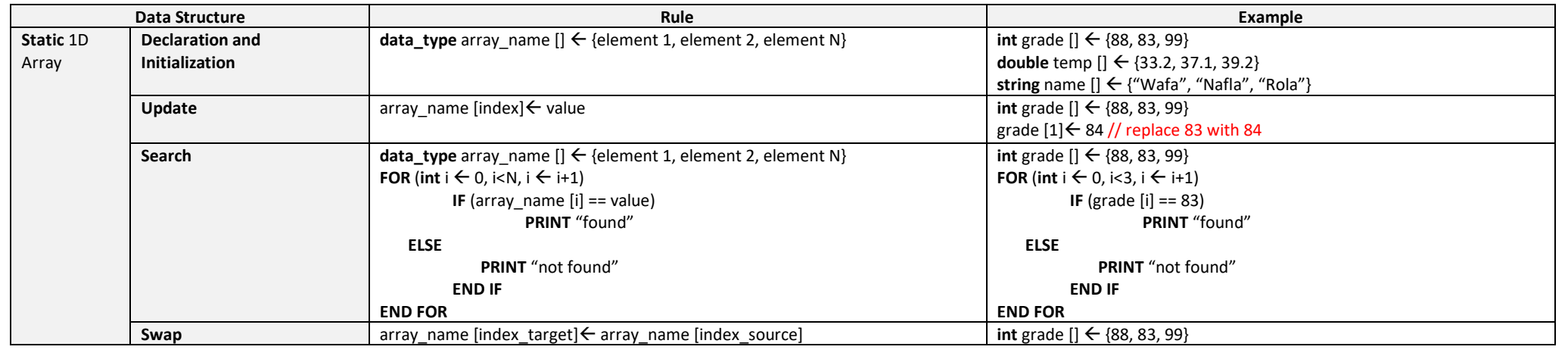

Page: 12 of 19 Publication Date: September 2022

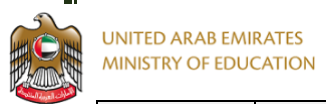

П

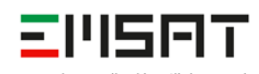

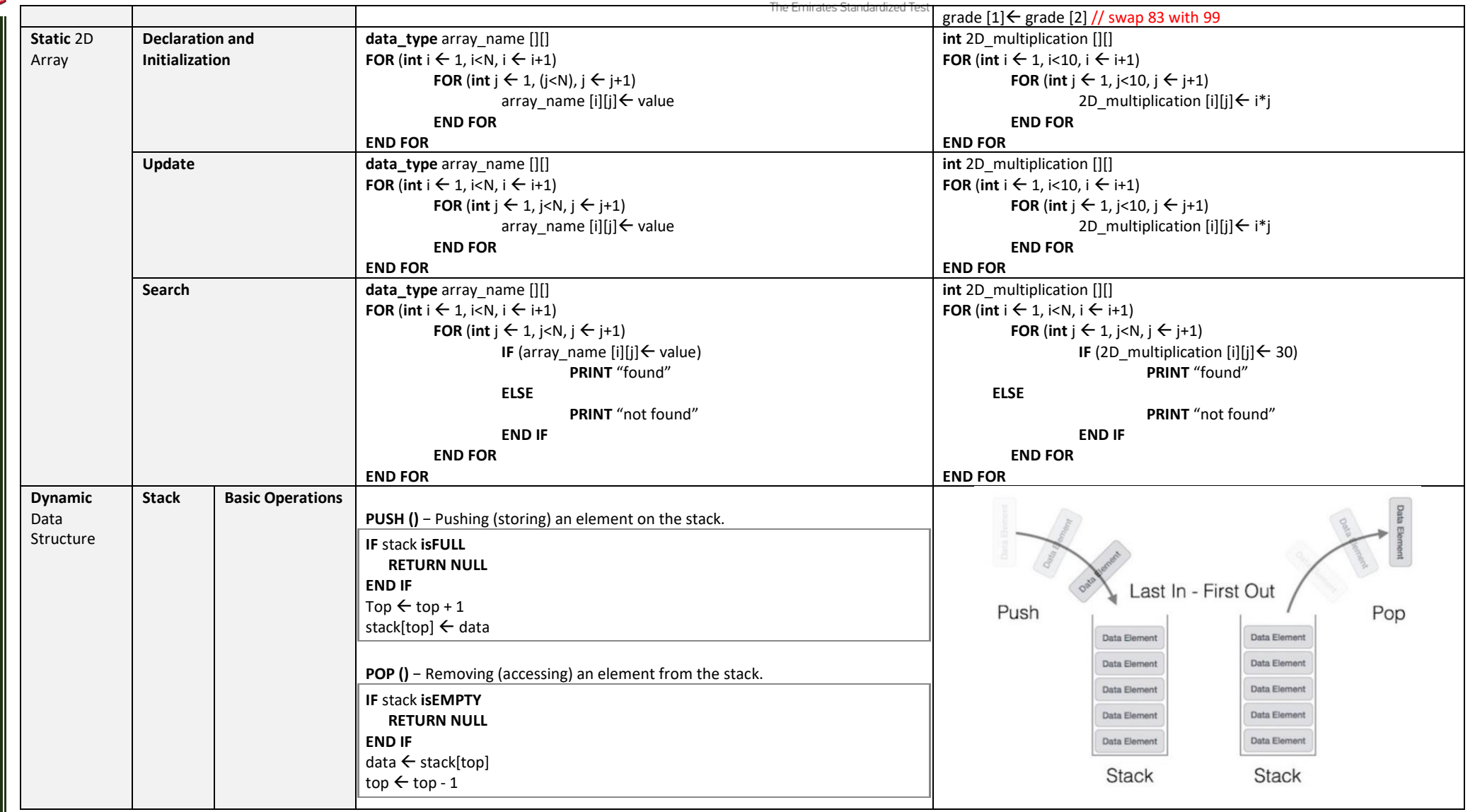

Page: 13 of 19 Publication Date: September 2022

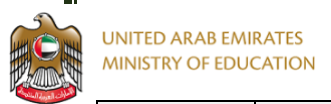

H

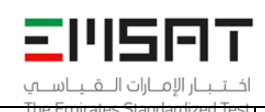

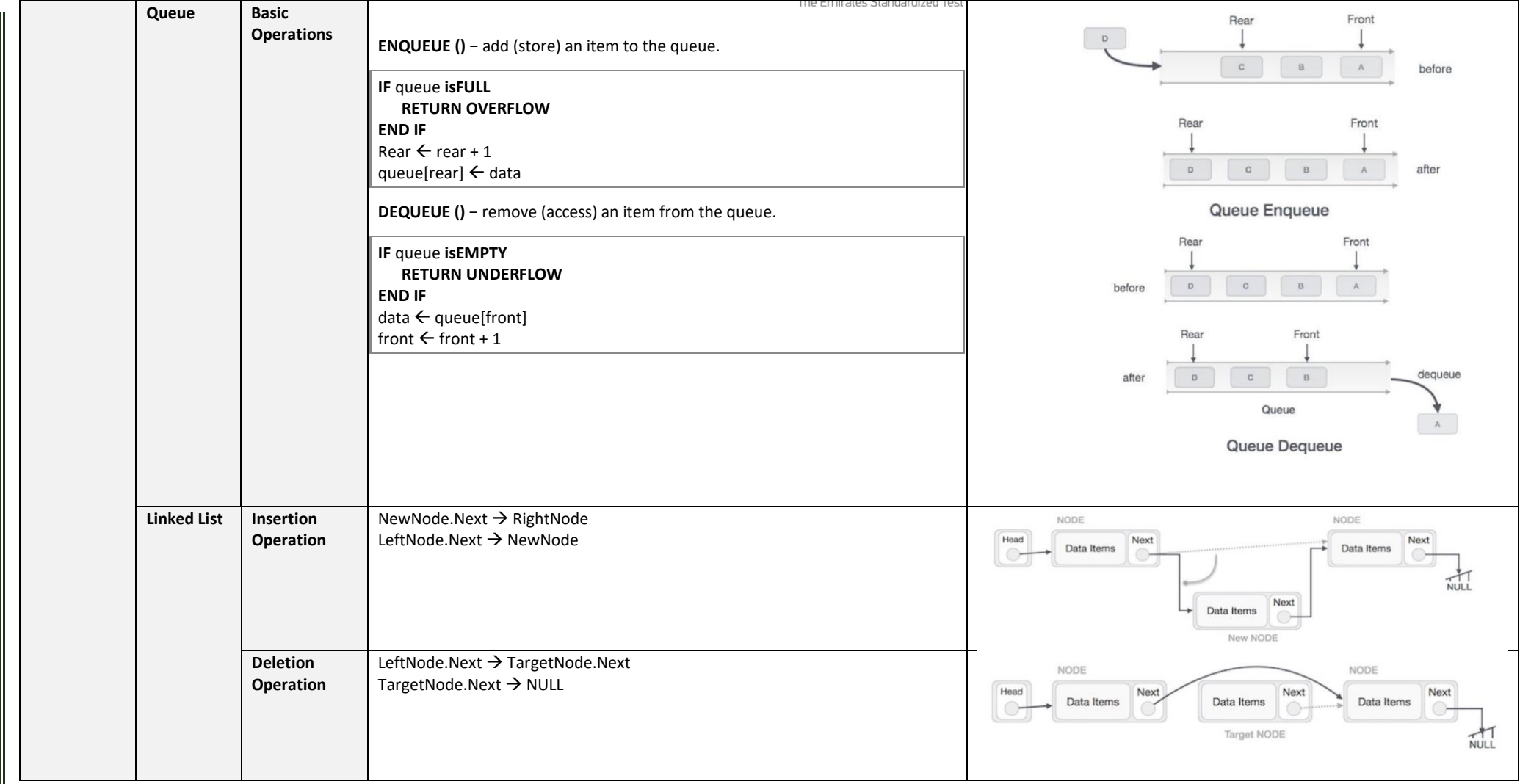

Page: 14 of 19 Publication Date: September 2022

![](_page_14_Picture_0.jpeg)

![](_page_14_Picture_1.jpeg)

#### **Section 3:** Operators and Expressions

![](_page_14_Picture_283.jpeg)

#### **Section 4:** Iteration

![](_page_14_Picture_284.jpeg)

![](_page_15_Picture_0.jpeg)

**Section 5:** Selection

![](_page_15_Picture_318.jpeg)

![](_page_16_Picture_393.jpeg)

**Section 5:** Procedure-Oriented Programming

![](_page_16_Picture_394.jpeg)

![](_page_17_Picture_0.jpeg)

![](_page_17_Picture_1.jpeg)

![](_page_17_Picture_2.jpeg)

![](_page_17_Picture_170.jpeg)

**Section 6:** Object-Oriented Programming

![](_page_17_Picture_171.jpeg)

**Section 7: Others** 

![](_page_17_Picture_172.jpeg)

![](_page_18_Picture_0.jpeg)

IT

![](_page_18_Picture_1.jpeg)

اخــتــبــار الإمـــارات الـــقــيـــاســــمِ **WRITE** SQUARE **Data Types** double char string float

Page: 19 of 19 Publication Date: September 2022